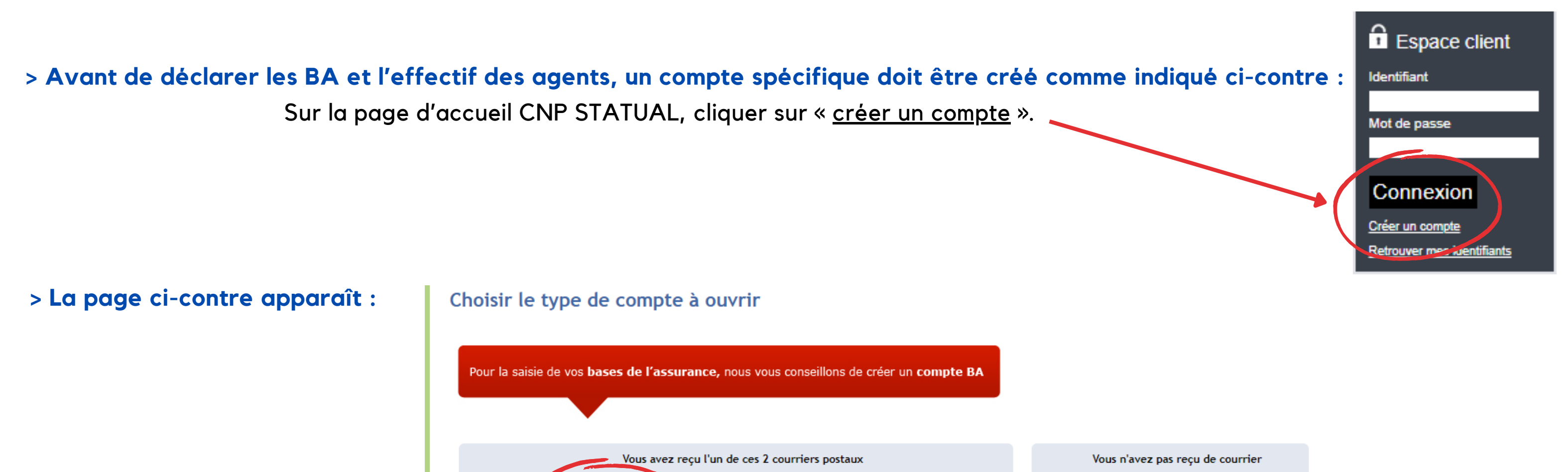

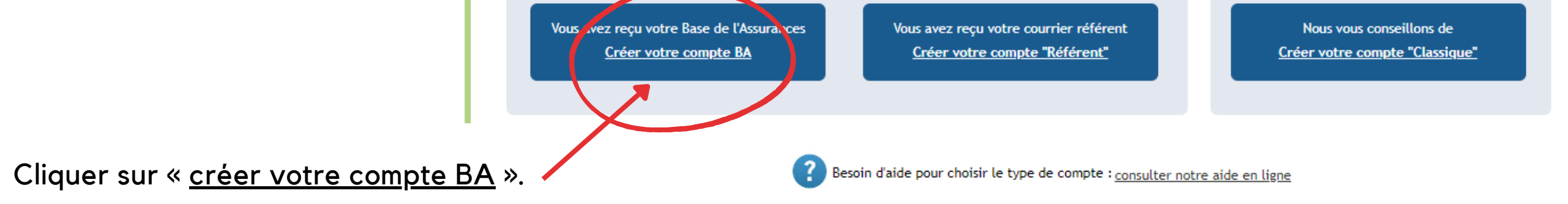

La gestion de votre contrat CNP évolue.

Dès à présent vous devez saisir vos bases d'assurances sur CNP STATUAL.

Vous ne recevrez plus de formulaire papier « Base de l'assurance » ni « état des agents ». Les déclarations sont désormais à effectuer en accédant à l'application « Base de l'assurance ».

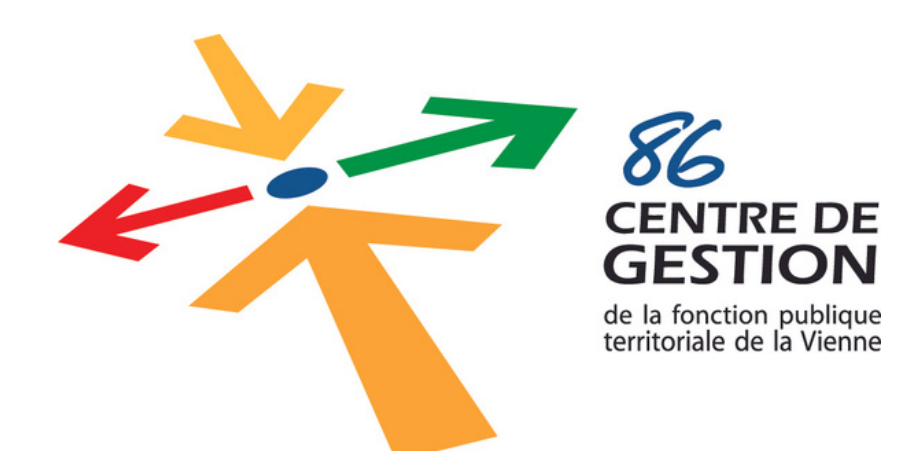

## **ASSURANCE STATUTAIRE**

**A l'attention des administrations adhérentes à la CNP**

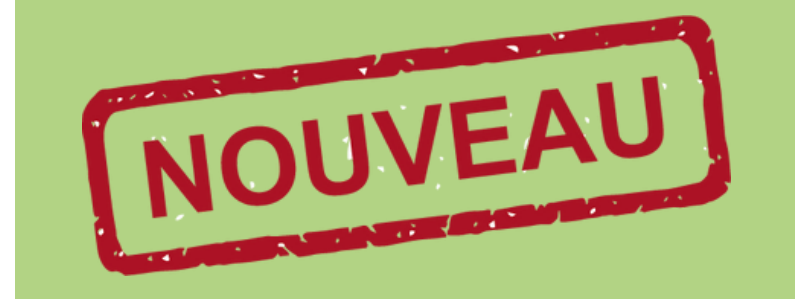

## BASE D'ASSURANCE (BA) saisie par les administrations

*Voir courrier CNP du 25 octobre 2022 qui accompagnait vos conditions particulières.*

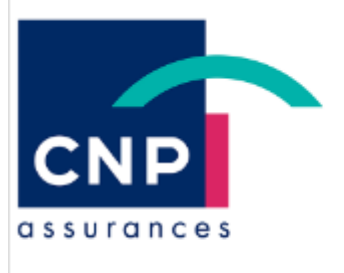

## CNP Statual, le site de CNP Assurances pour les collectivités territoriales

Assurance statutaire par la CNP pour les collectivités territoriales

cnp-statual.com

**> La page ci-contre apparaît :**

**La saisie des Bases de l'Assurance et l'Etat des agents est fixée au 31 janvier 2023 maximum par votre assureur CNP. En cas de non-respect de cette date, les indemnisations seront bloquées.**

## Les gestionnaires de l'assurance statutaire du CDG86 restent à votre disposition pour tous renseignements complémentaires :

Renseigner ici votre numéro de contrat. Il faut renseigner TOUS les numéros de votre contrat en commençant par 1406D (pour les contrats CNRACL), suivi de votre numéro à 5 chiffres.

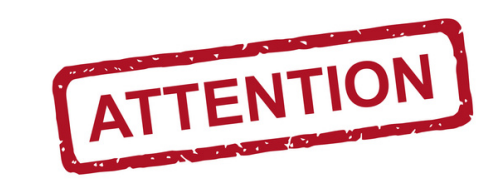

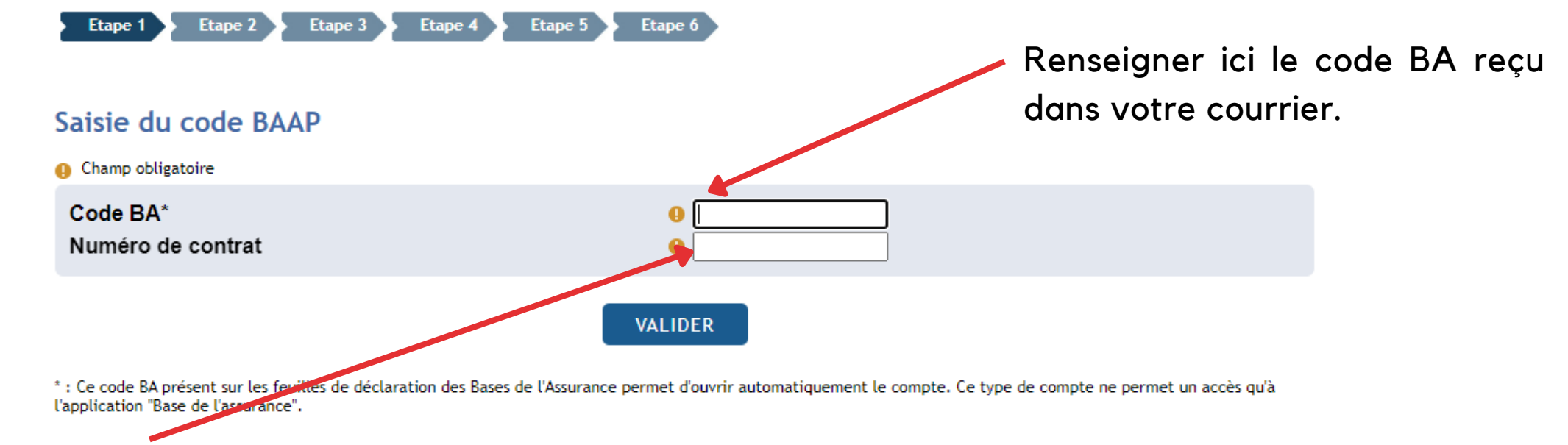

- Christelle MAILLOU (Responsable de la mission assurance statutaire / Conseil Médical)
- Christèle LEULLIETTE (Gestionnaire contrats Assurance Statutaire)
- Elina HECQ (Gestionnaire contrats Assurance Statutaire)